# **protop**

**A Package Manager for gRPC and Protocol Buffers**

**GRPC** 

*Jeffery Shivers*

# **Who is this guy?**

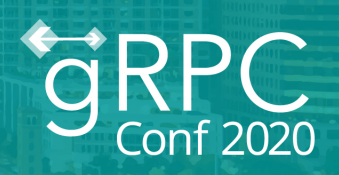

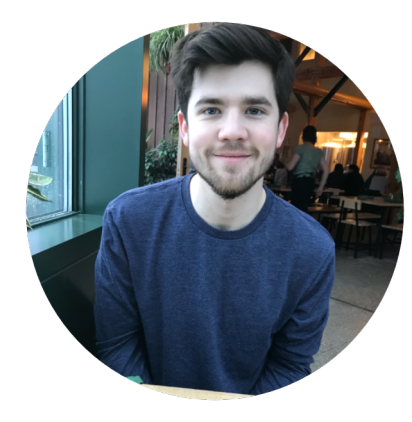

Jeffery Shivers

Software Engineer, **Qtoast** 

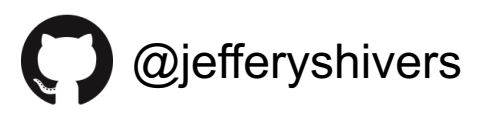

jefferyshivers.com **Oktoasterfest 2018** 

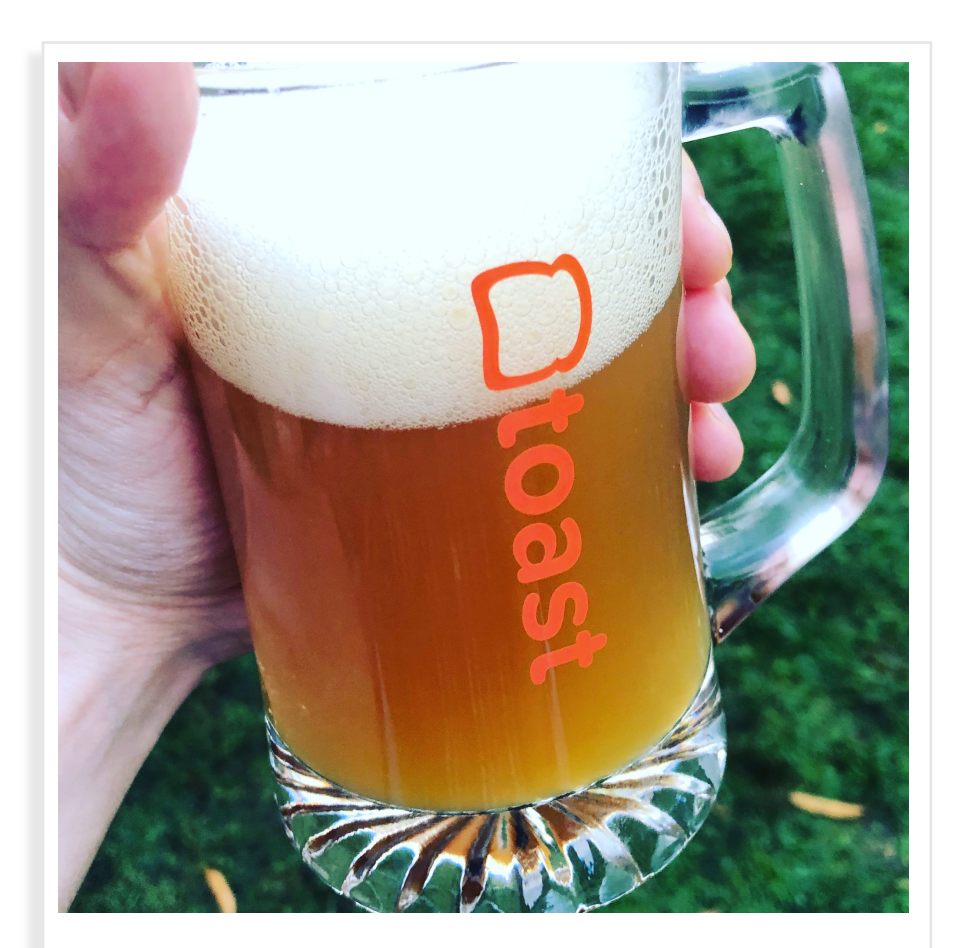

# **Who is this guy?**

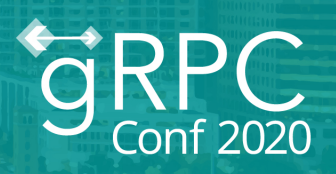

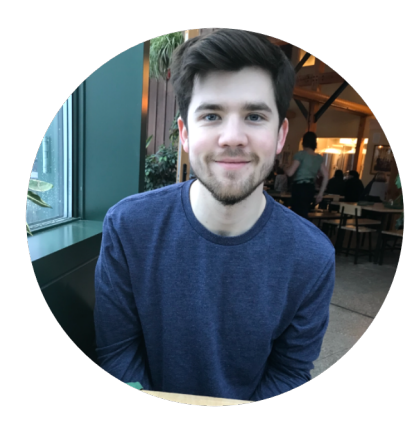

Software Engineer, **Qtoast** Jeffery Shivers

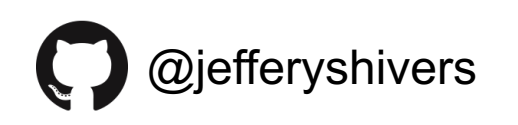

jefferyshivers.com

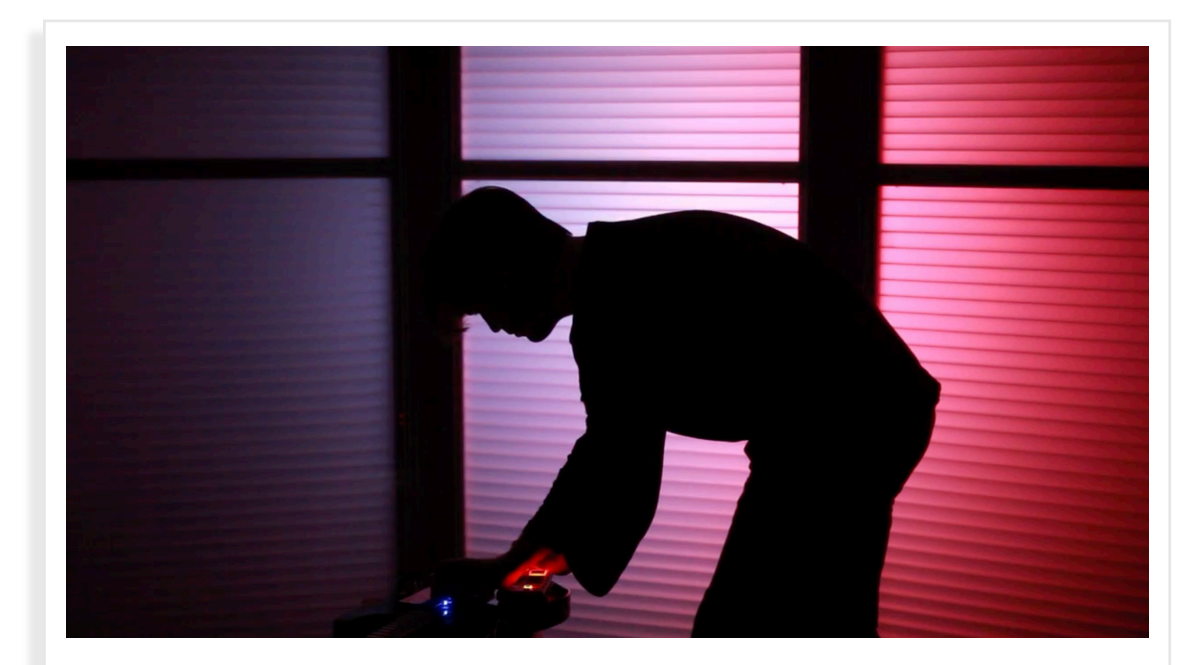

Olafsfurder, Iceland 2017

# **Who is this guy?**

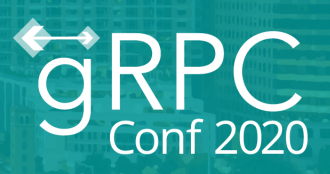

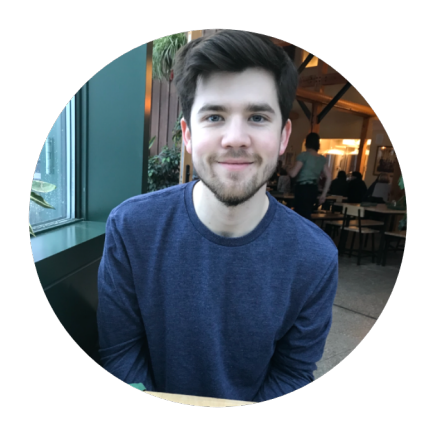

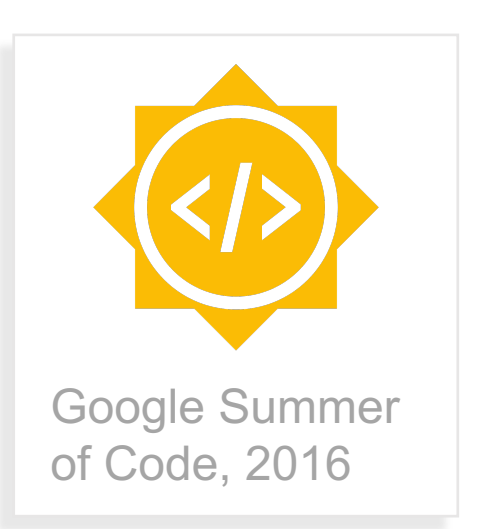

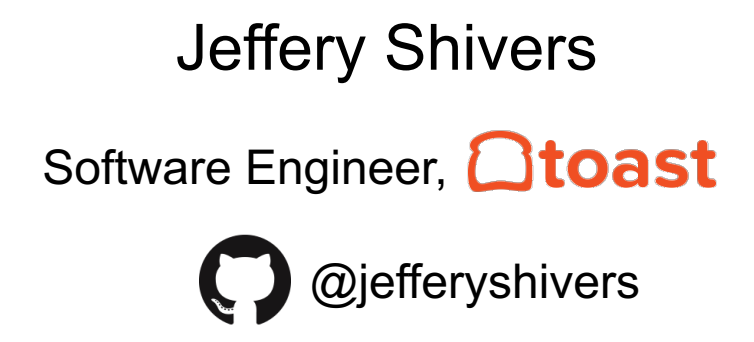

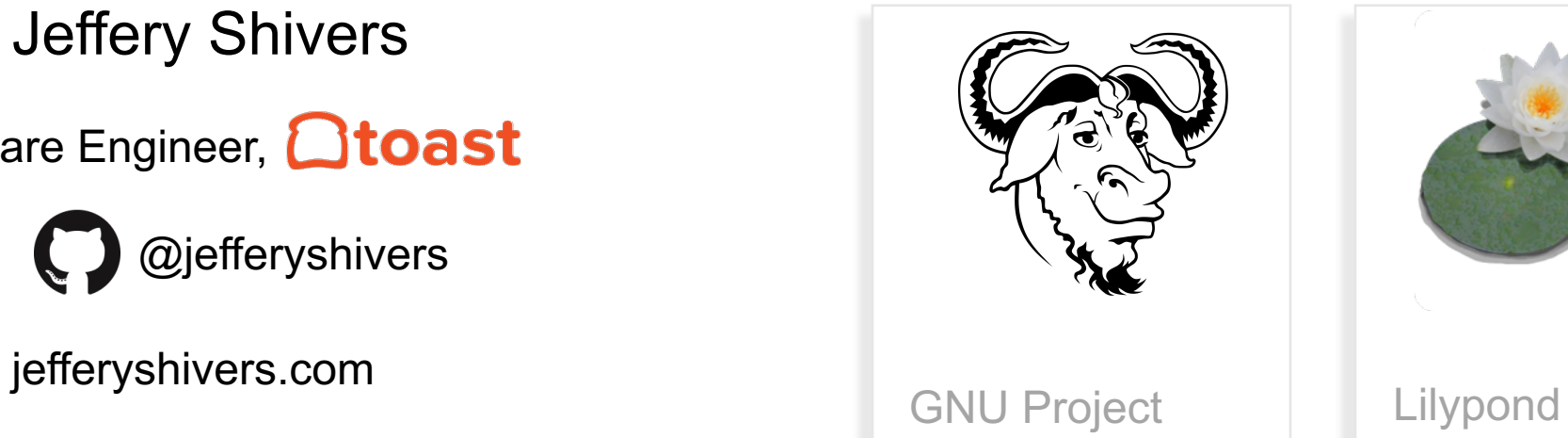

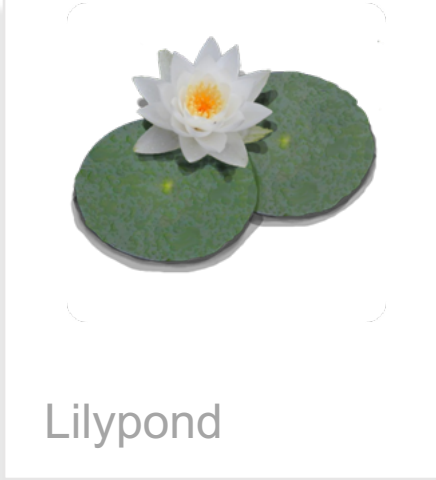

#### **Who is this for?**

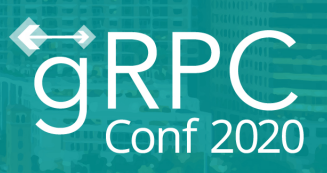

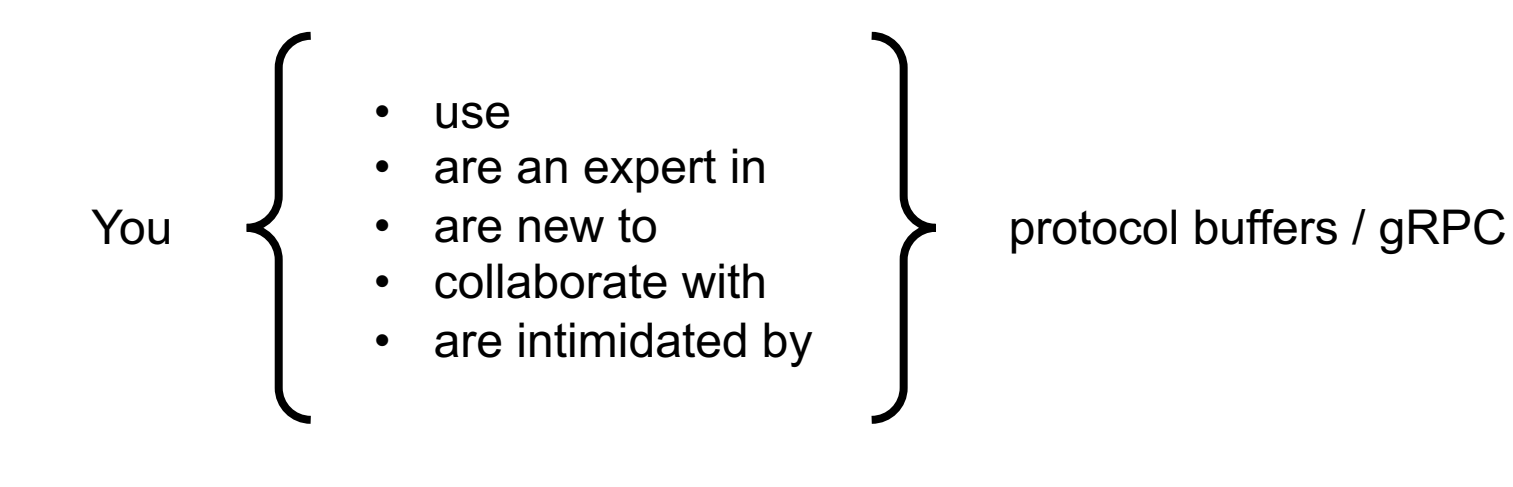

#### **Overview**

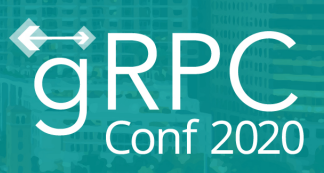

- Development patterns with protocol buffers
- Introduction to protop
- Demo: Distributed gRPC app with protop
- Key takeaways

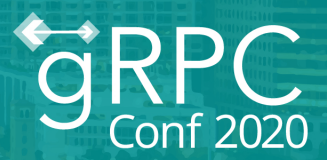

How do we typically develop projects with protobufs?

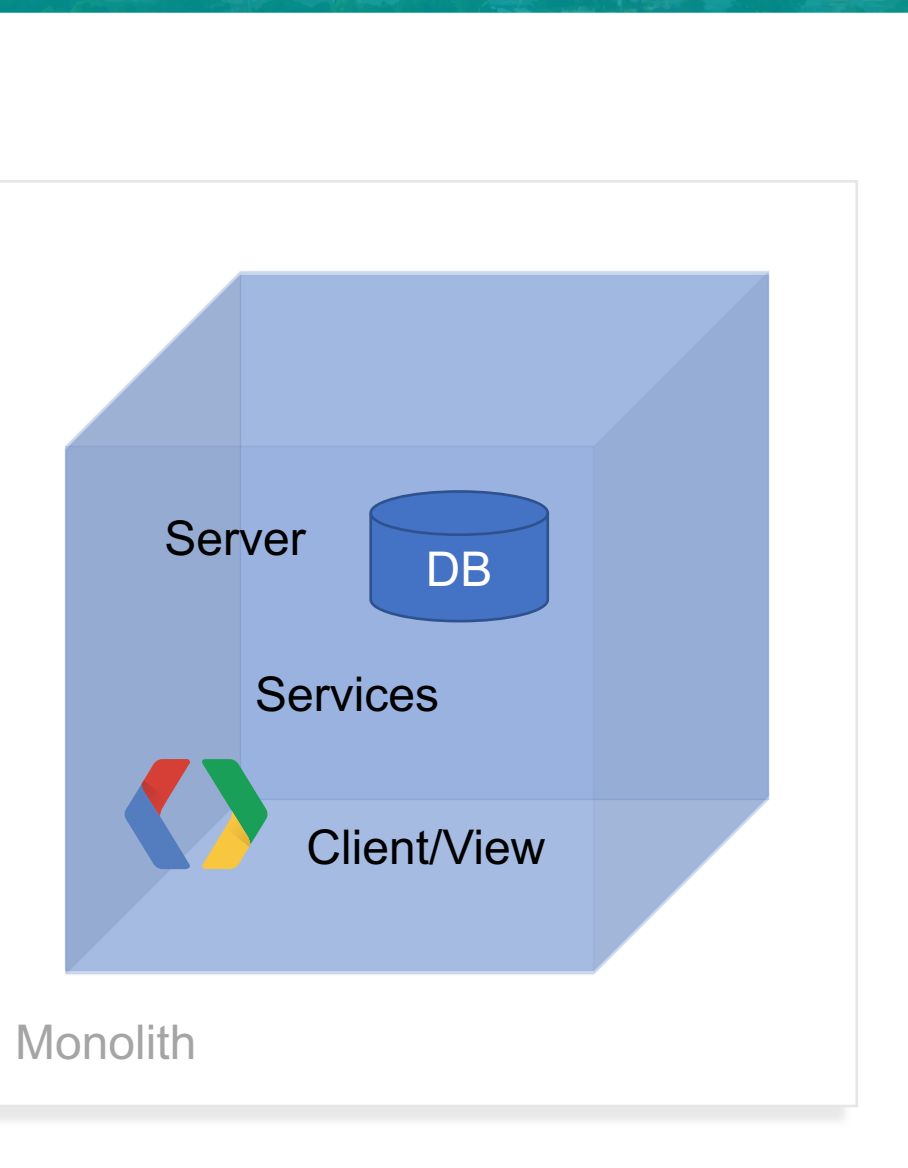

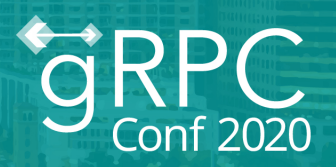

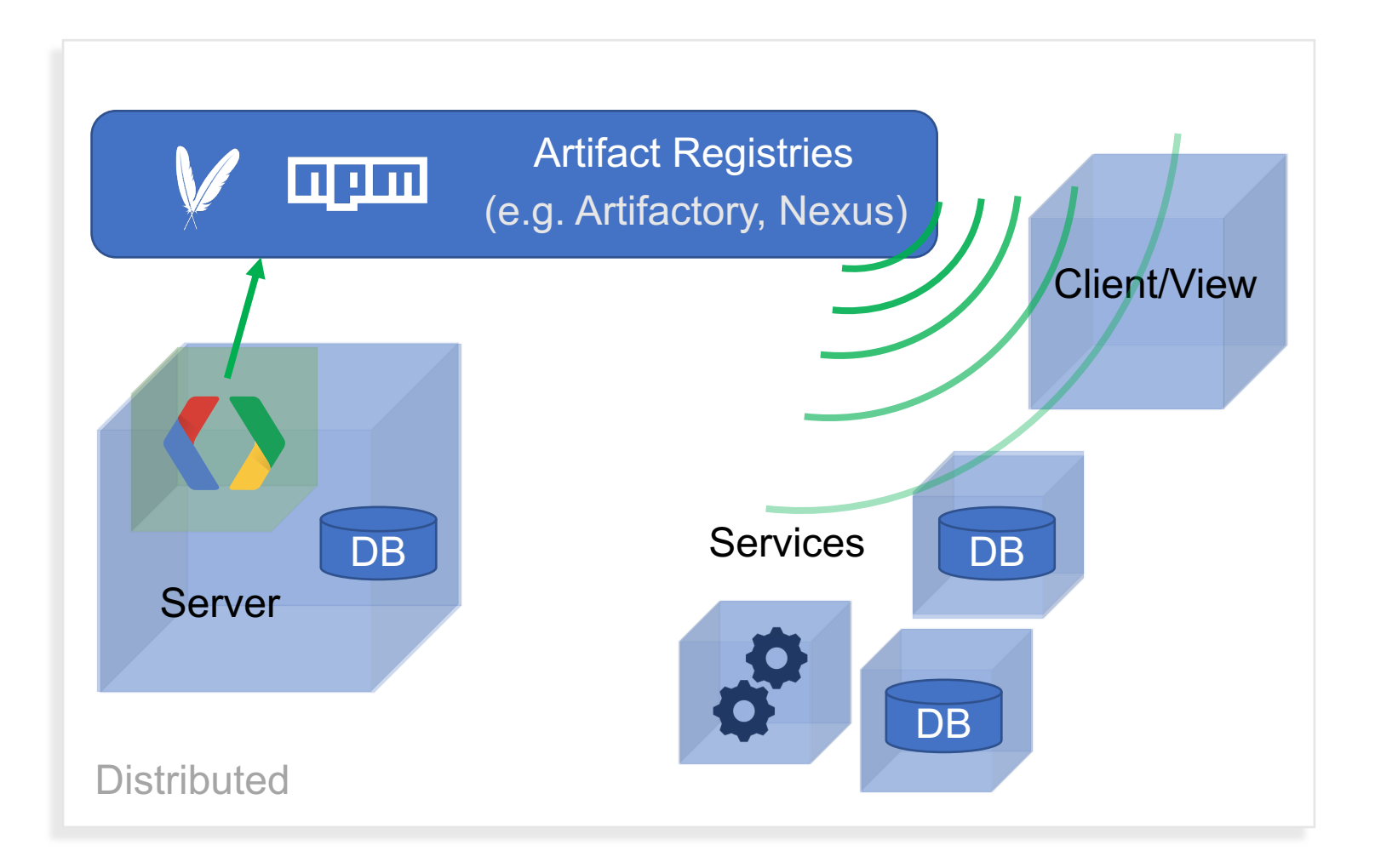

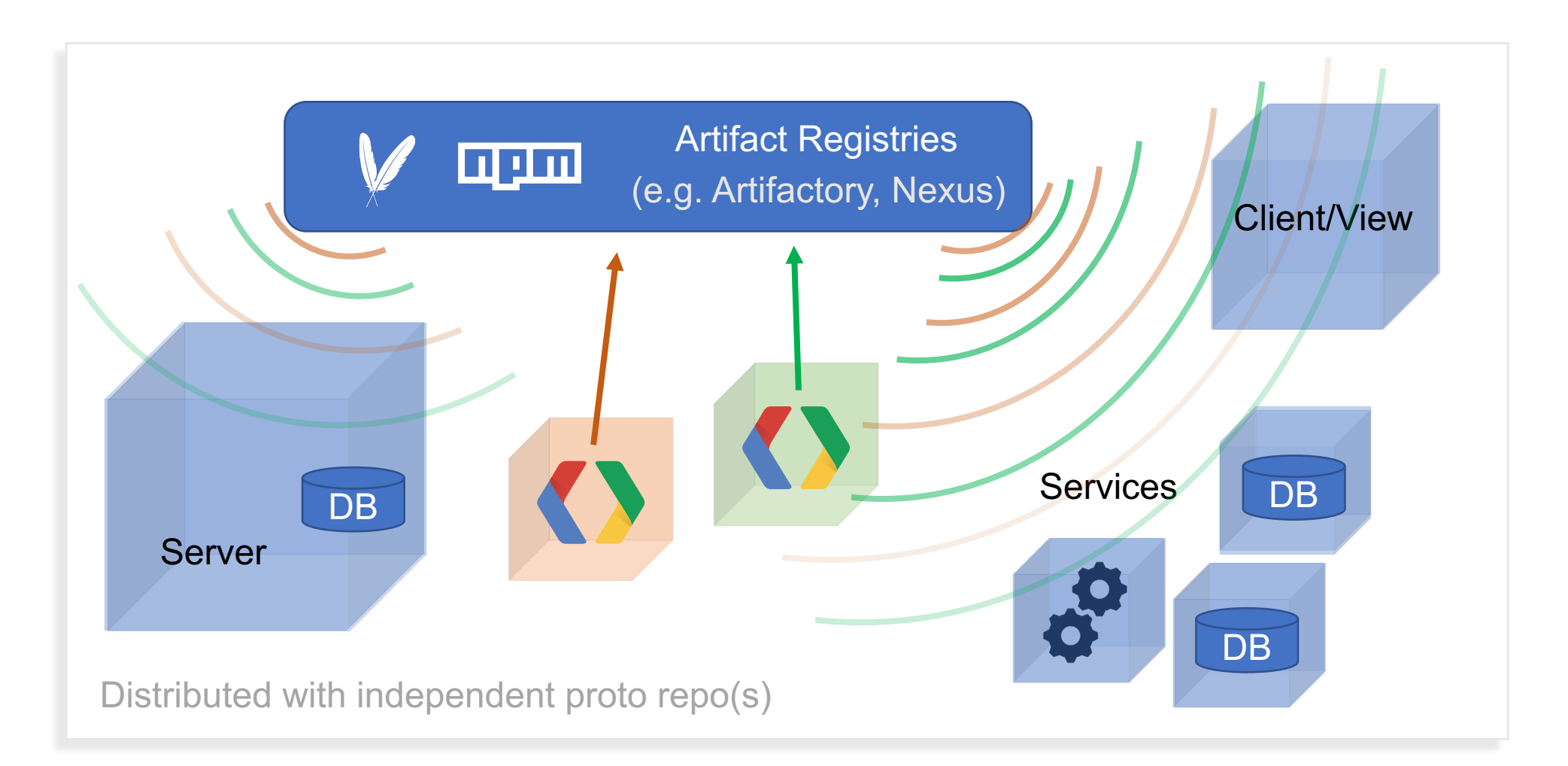

#### **The ideal workflow**

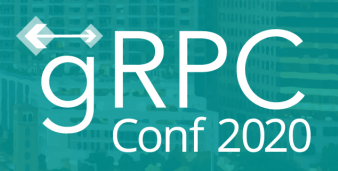

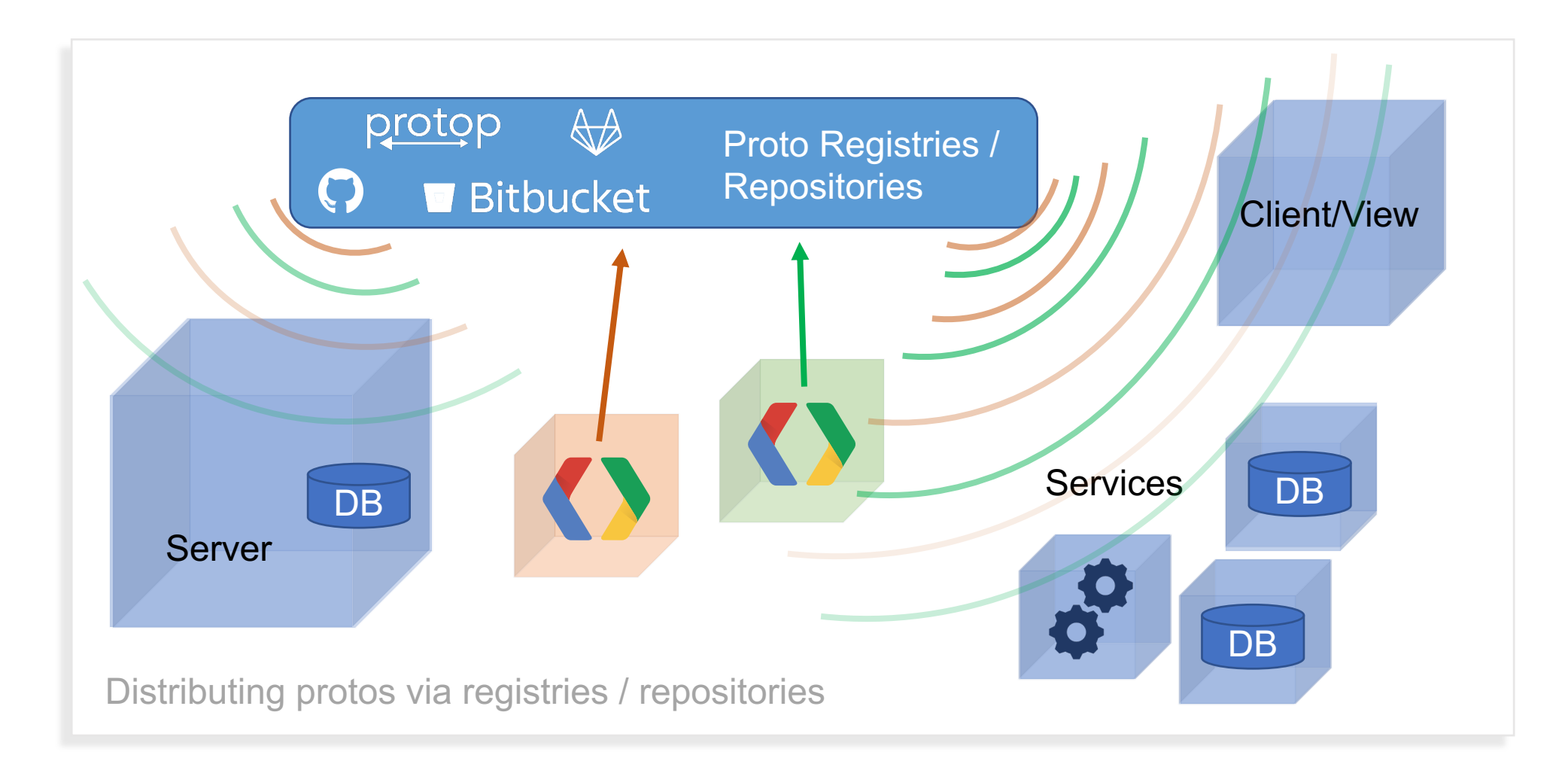

### **protop: Guiding principles**

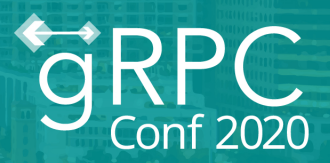

- Protos should be (able to be) small, composable
- Protos should focus on one thing: define the API
	- Separate from their implementation
- Tools should make other things easier, not harder

#### **protop: What is it?**

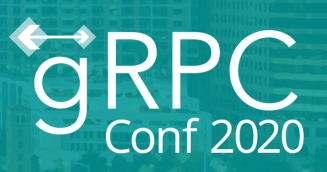

- Package manager for protocol buffers
- Command-line tool
- A pattern for protobuf / gRPC development

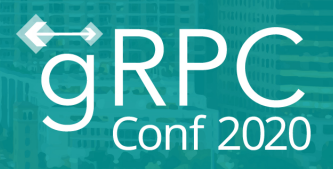

protop init

Creates a package manifest (protop.json)

```
{
 "name": "myproject",
 "organization": "myorg",
 "version": "1.1.2",
  "dependencies": {
    "google/common": "gh:googleapis/api-common-protos"
  }<br>}
}<br>}
```
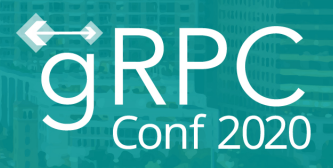

protop link

Develop protos locally

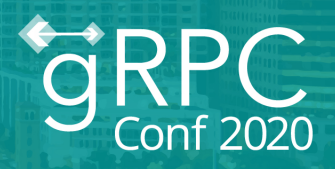

protop publish

(or publish to a Git repository)

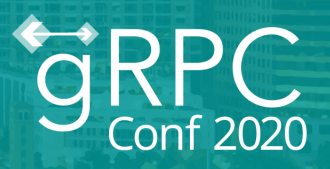

protop sync

Retrieve dependencies

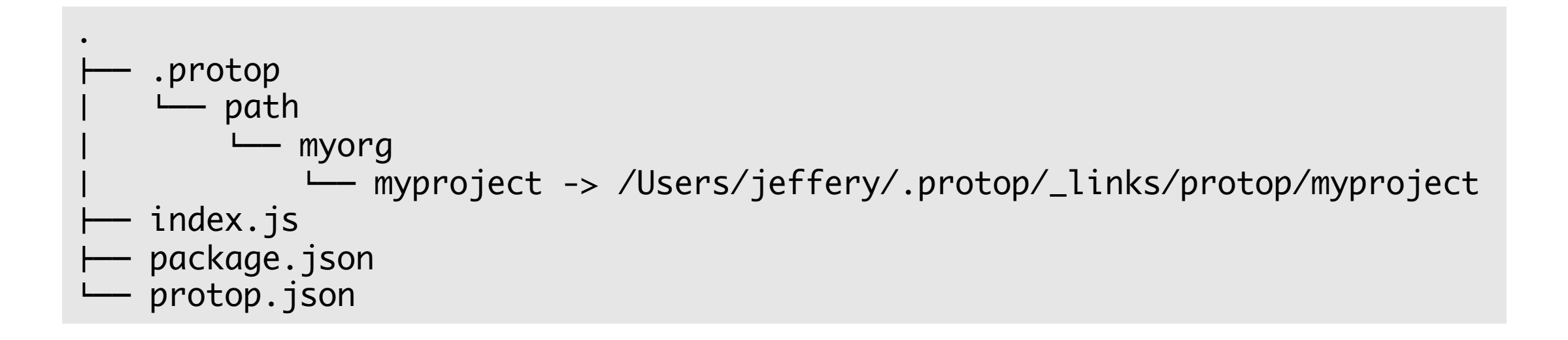

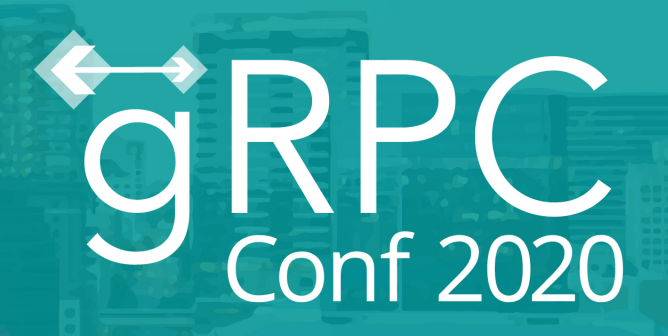

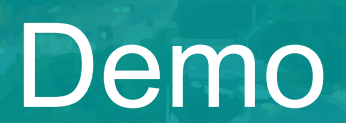

#### **What doesn't it do?**

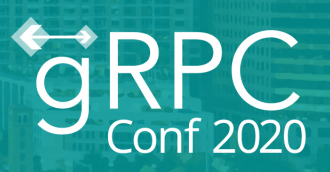

- enforce patterns for developing protobufs
- fix everything / remove all complexity
- deal with code generation (or anything after)

#### **What does it do?**

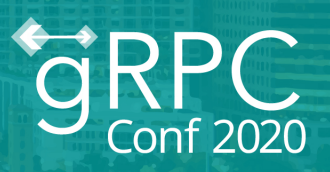

- suggests simpler patterns for developing protobufs
- makes it easier and simpler to develop / collaborate with protobufs
- focuses on one thing: being a package manager

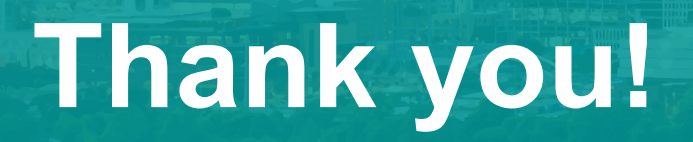

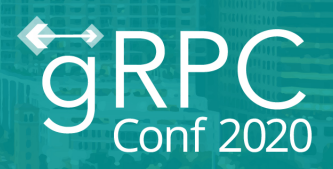

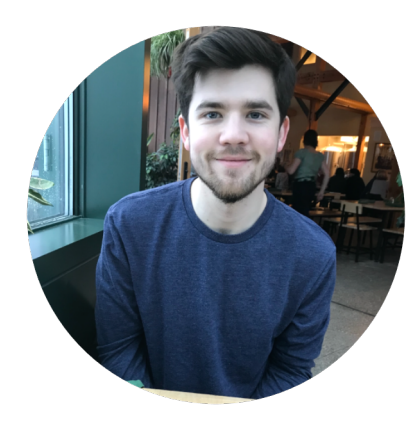

Jeffery Shivers

Software Engineer, **Qtoast** 

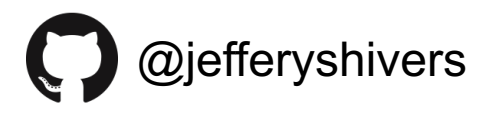

jefferyshivers.com

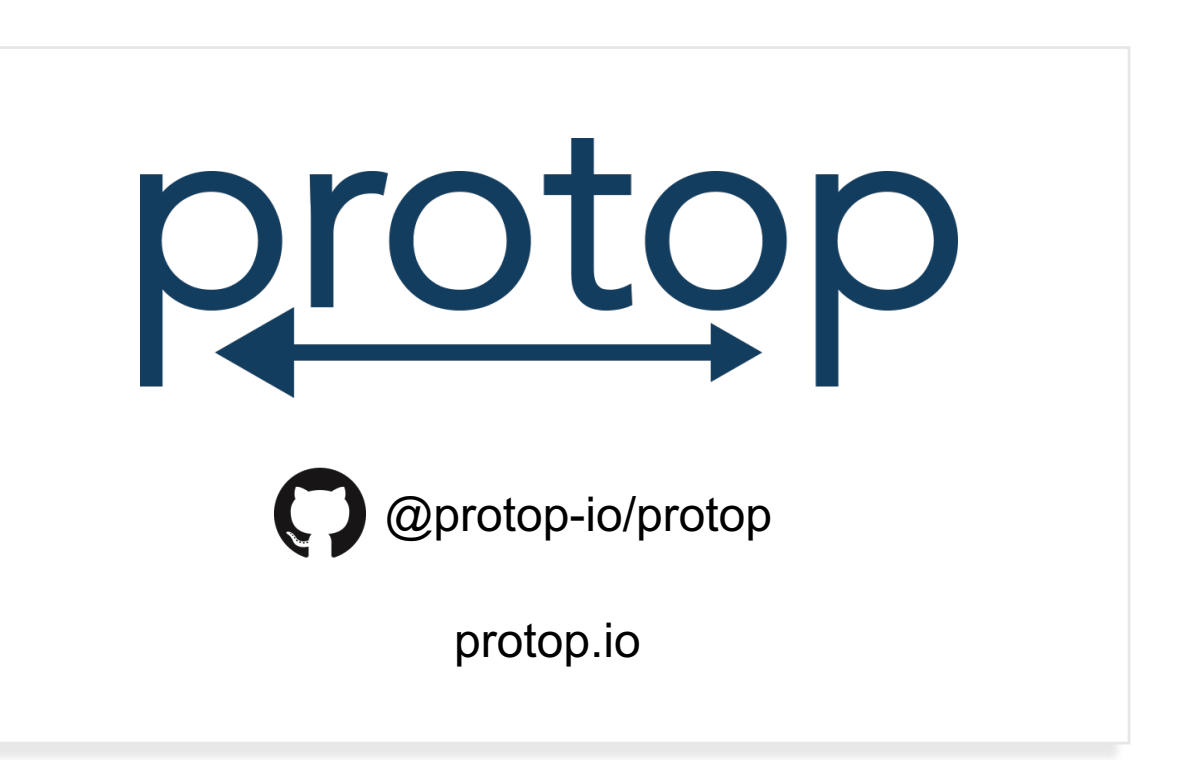

# ORD